## **DBMaker/DBMaster FAQ Document**

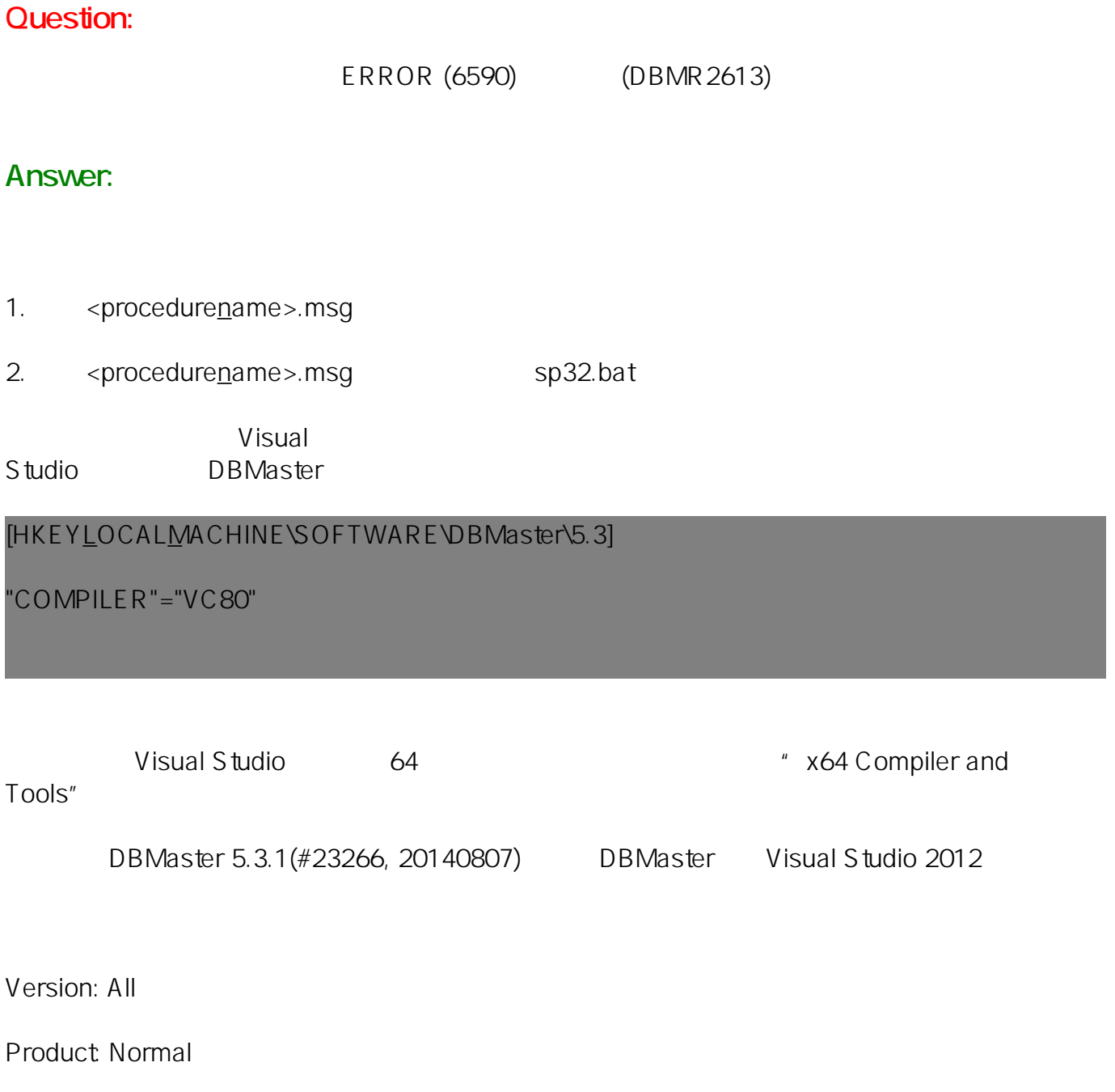

Platform: Windows

Email: <Support RD@ syscom.com.tw>